## Verifica le tue abilità *– Esercitazioni per l'esame ECDL*

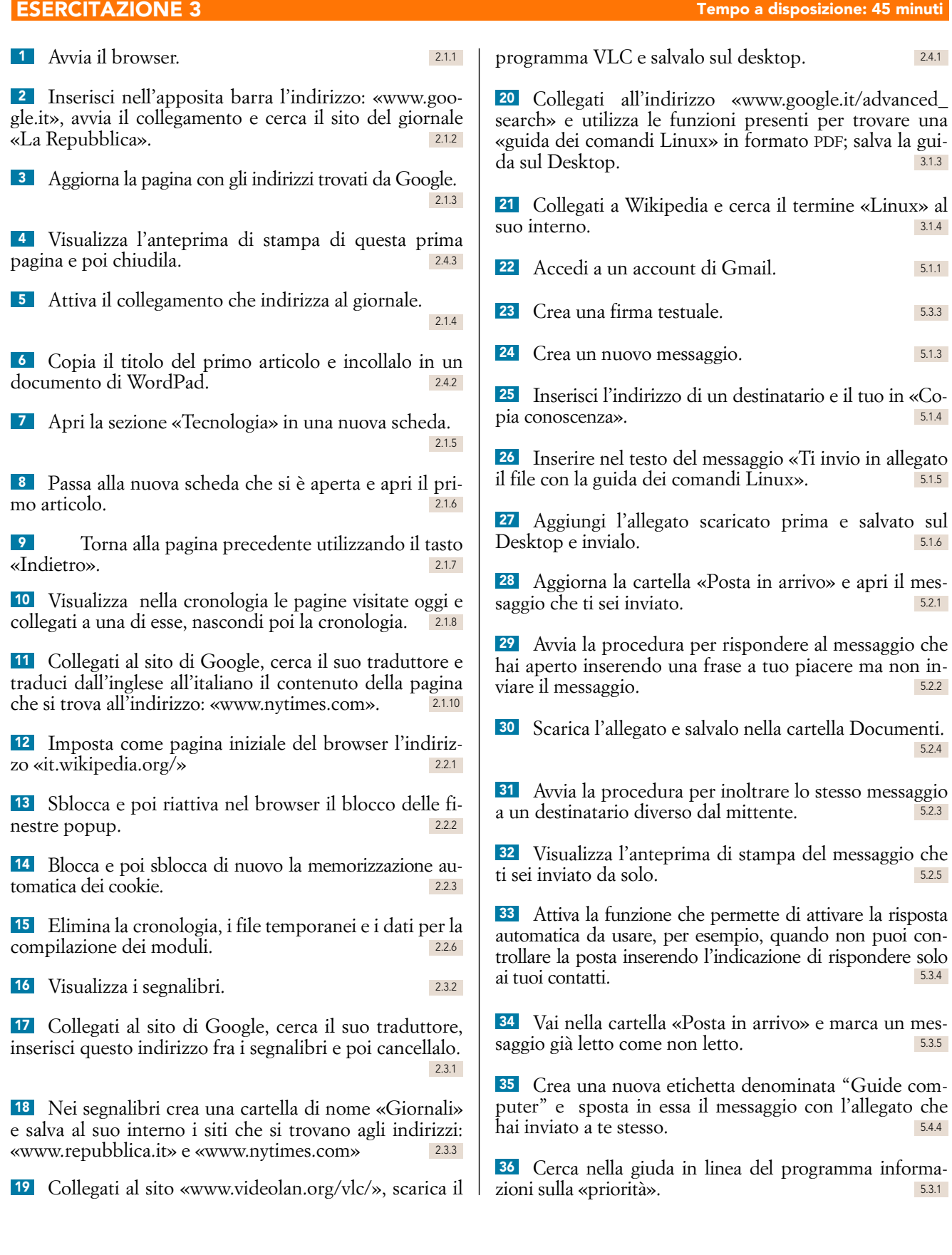